## **SeedsSearch+AI の検索方法**

検索キーワードを入力して「検索する」をクリック

複数キーワードを入れると基本はOR検索です。 しかし、日本語でキーワードを入力した場合は、検索開始後、 最初に英語に自動翻訳する仕様となっており、Azureにより 1フレーズとして認識される場合はAND検索のような挙動を 示す場合があります。

② 検索結果は**関連度の高い研究者順**に、 最初は5名表示

È

 $^{\circ}$ 

l.

 $\bullet$ 

...

③ 「詳細を見る」をクリックすると、検索・関連キーワード に該当する業績を最大10件表示

**検索・関連キーワード**

量子コンピュータ ○ 両方 ● 名古屋大学 ● 岐阜大学 Q 検索する **①検索キーワードを入力し、適宜検索したい大学を選んで「検索する」** 名古屋大学 岐阜大学 = 1357 人の研究者が見つかりました。 ſÌ 検索しています。しばらくお待ちください... 西村治道  $\blacksquare$ 501人の研究者が見つかりました。 研究者総覧 大学院情報学研究科 数理情報学事攻 数理情報モデル論 數授 **③** 稲牛勝 詳細を見る researchmap 研究キーワード 詳細を見る • 量子計算 現在の研究課題とSDGs 内藤治夫 • 量子計算量理論 researchmap 講演 · 口頭発表等 詳細を見る **関連する** 量子コンピュータに基づく計算量理論とその周辺 Quantum Arthur and quantum Merlin **業績** ● 量子計算量クラス-PとNPの量子版とその先 **最大10件** 益子典文 researchmap **②最初は** ● 量子版NPと量子版AMの計算複雑さ ● 量子計算量クラスについて 詳細を見る **表示 5名表示** • AWPPの量子計算による解釈 科研費 **関連する業績がヒットした際の** ● 量子通信及び量子計算を限定した量子対話型証明の創析 田中雅宏 researchman ● 量子プロトコル理論の深化 詳細を見る 検索・関連キーワード:量子コンピュータ, quantum computer 髙橋由起子 researchmap 谷村省吾 研究室·個人HP 関連情報 研究者総覧 詳細を見る 大学院情報学研究科 複雑系科学専攻 多目由度システム情報論 教授 詳細を見る  $=$ まだ検索結果の続きがあります。表示しますか?

いいえ

はい

検索結果は関連度の高い研究者順に表示されます

2023.9 名大 学術・産連本部作成

いいえ

はい

1

## 2023.9 名大 学術・産連本部作成

## **SeedsSearch+AI の検索方法**(つづき)

- ④ 研究者の更なる情報が見られるよう、研究者の プロフィールページ、研究者・個人HP、関連情報にリンク ー研究者プロフィール:名大=研究者総覧の個人ページ 岐大=Researchmapの個人ページ ー\*研究者・個人HP:研究者総覧に登録されているHP ー\*関連情報:名大フロントラインの研究者紹介記事・動画、 NAGOYA Repository等 \*該当者のみ
- ⑤ 検索結果をさらに表示する場合「はい」をクリック
- ⑥ 研究者のシーズに興味があった場合、**各大学の産学 連携のお問い合わせ窓口へ**

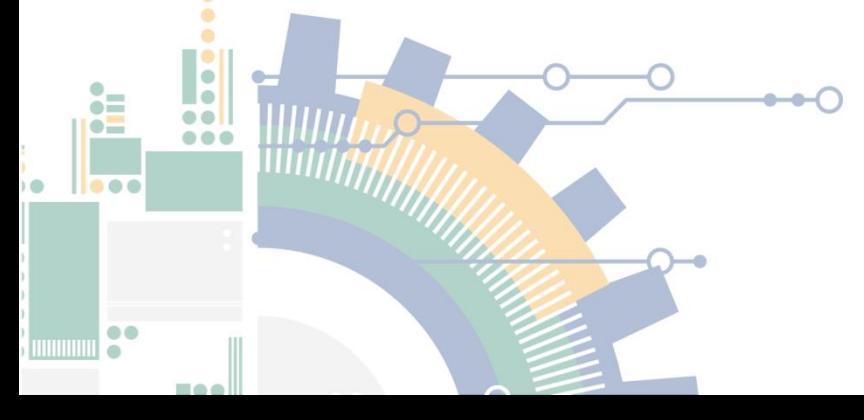

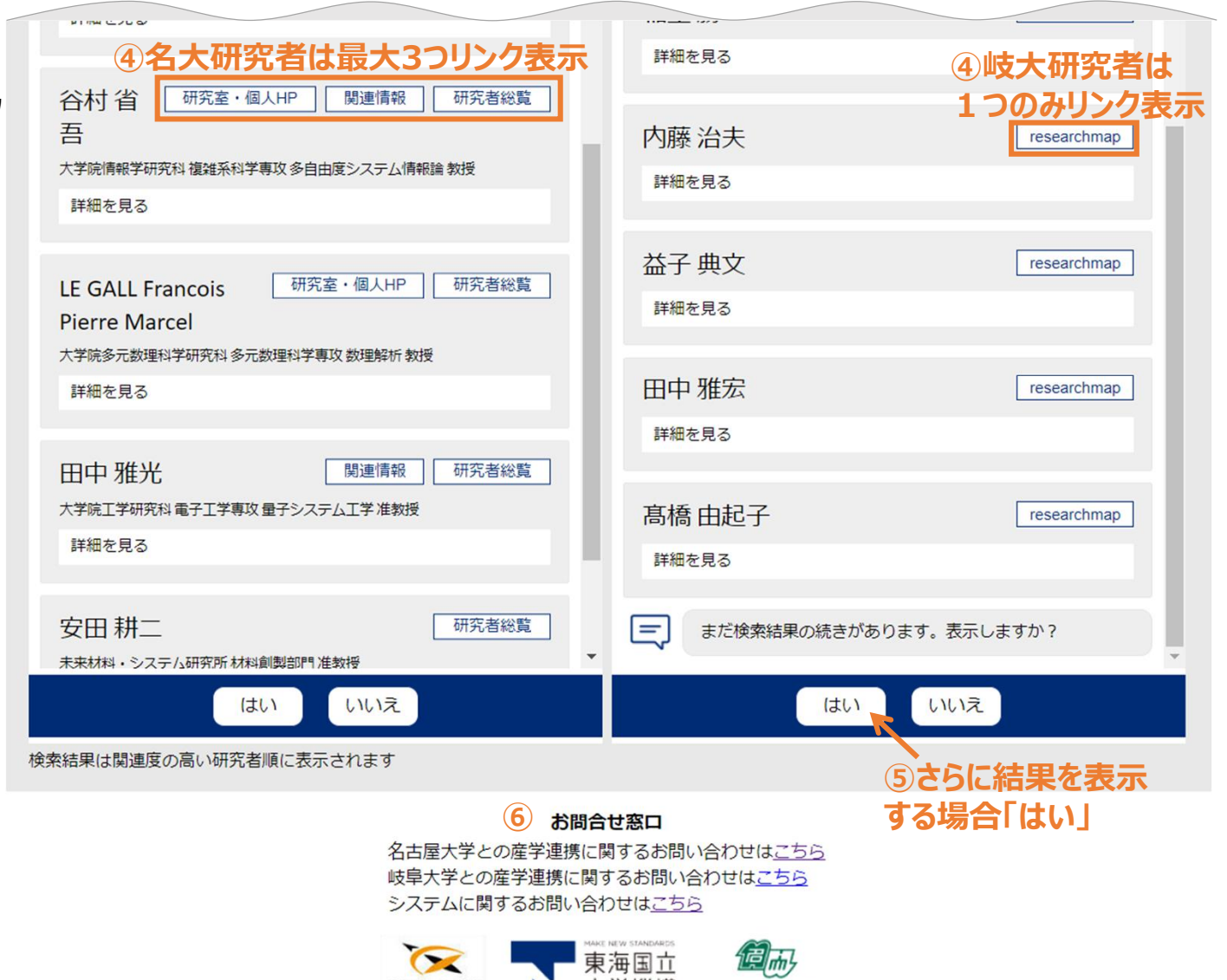

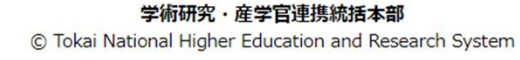

岐阜大学

名古屋大学